# **floatrange Documentation**

*Release 1.0*

**Laurent Pointal**

September 13, 2015

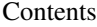

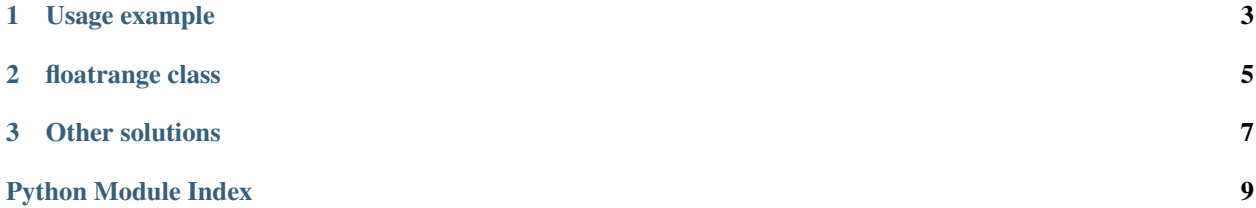

<span id="page-4-1"></span><span id="page-4-0"></span>floatrange - range() like with float numbers.

author Laurent Pointal [<laurent.pointal@laposte.net>](mailto:laurent.pointal@laposte.net)

copyright Laurent Pointal, 2011-2015

license MIT

version 1.0

### **Usage example**

<span id="page-6-0"></span>(note computation approximation and display with floats)

```
>>> from floatrange import floatrange
>>> floatrange(5)
floatrange(0.0, 5.0, 1.0)
>>> list(floatrange(5))
[0.0, 1.0, 2.0, 3.0, 4.0]>>> list(floatrange(3.2,5.4,0.2))
[3.2, 3.4000000000000004, 3.6, 3.8000000000000003, 4.0, 4.2, 4.4,
4.6000000000000005, 4.800000000000001, 5.0, 5.2]
>>> 6 in floatrange(1,8)
True
>>> 6.1 in floatrange(1,8,1,prec=0.2)
True
>>> 6.1 in floatrange(1,8,1,prec=0.05)
False
>>> list(reversed(floatrange(5)))
[4.0, 3.0, 2.0, 1.0, 0.0]
>>> list(floatrange(10.1,9.7,-0.1))
[10.1, 10.0, 9.9, 9.799999999999999]
```
#### **floatrange class**

<span id="page-8-1"></span><span id="page-8-0"></span>**class** floatrange. **floatrange** ([*start*], *stop*[, *step*[, *prec*]])  $\rightarrow$  floatrange object Build a virtual sequence of floating point numbers from start to stop by step. Set float equality precision with prec (default 0 for strict equality).

Unlike Python range(), generated values are floating point. Like Python range(), the  $stop$  value is *not* included (to have the stop value included, just add step\*0.1 to it).

A [floatrange](#page-4-0) object is usable like Python range, to iterate on the values, to test for its length, to get the value at an index, to get length of values sequence, to search for the index of a value, to count the number of occurrences of a value.

As floating point computation may lead to slightly different values, you should take care:

•Test for presence of a value in the range use prec, which is by default zero for *exact* equality.

•When reverting the [floatrange](#page-4-0), the new object is created to *generate* reverse values, this can build values with computational differences. To have exact same values in reverse order, cast to a list and reverse it.

## **Other solutions**

<span id="page-10-0"></span>If you have the [scipy's numpy](http://docs.scipy.org/doc/) package installed, see numpy.arange() and numpy.linspace() functions (docs for [arange](http://docs.scipy.org/doc/numpy/reference/generated/numpy.arange.html#numpy-arange) and [linspace\)](http://docs.scipy.org/doc/numpy/reference/generated/numpy.linspace.html?highlight=linspace#numpy.linspace). If you have heavy computation, this is the way to go.

Note these differences between numpy functions and floatrange:

- floatrange generate values when needed, like range().
- floatrange has a precision parameter  $prec$  to deal with inaccurate floating point computation.
- floatrange is a pure Python module.

And searching for Python float range, or frange will give you other solutions (see also comments on these solutions when available).

Python Module Index

<span id="page-12-0"></span>f floatrange, [1](#page-4-0)

Index

## F

floatrange (class in floatrange), [5](#page-8-1) floatrange (module), [1](#page-4-1)